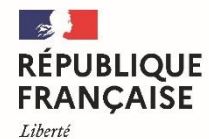

Égalité Fraternité

Lycée polyvalent Déodat de Séverac Toulouse

# **REUNION**

# **Terminales Professionnelles**

**-**

# **Jeudi 25 janvier 2024**

**-**

## Points abordés

## • **Le baccalauréat professionnel**

- Type d'épreuves
- coefficients
- calendrier
- résultats

### • **Parcoursup : admission dans l'enseignement supérieur**

- Calendrier général
- Créer son dossier, saisir ses vœux, finaliser le dossier et répondre aux propositions

## Epreuves du Baccalauréat Professionnel 2024

- L'ensemble des candidats sont évalués sous la forme ponctuelle pour les unités générales obligatoires de :
	- Français ;
	- Histoire-géographie, enseignement moral et civique ;
	- Economie-gestion ;
	- Prévention santé et environnement.
- Les candidats sont évalués par contrôle en cours de formation (CCF) pour les unités obligatoires de :
	- Mathématiques ;
	- Physique-chimie ;
	- Langue vivante;
	- Arts appliqués et cultures artistiques ;
	- Education physique et sportive;
	- Enseignements de pratiques professionnelles

Le chef d'œuvre :

50% en cours d'année et 50% oral de présentation en fin de terminale (15 minutes).

### **• Les Périodes de Formation en Milieu Professionnel (PFMP)**

Elles sont obligatoires et le candidat doit en justifier afin d'obtenir le Baccalauréat Professionnel. Elles sont fixées au nombre de 22 semaines sur les 3 ans du cursus habituel.

NOUVEAU : Les PFMP sont rémunérées à compter de cette année.

### **• La certification PIX :**

Elle est obligatoire pour l'obtention du Baccalauréat. Les candidats du lycée Déodat de Séverac passeront la certification PIX le **08 février 2024**.

# Les coefficients du Bac Professionnel

Quelques matières ont le même coefficient, quelle que soit la spécialité suivie :

- Prévention Santé Environnement : 1
- Arts appliqués et cultures artistiques : 1
- Economie Gestion : 1
- Français, Histoire-Géographie et Education civique : 5 (2,5 en Français / 2,5 en Histoire-Géographie et Education civique)
- Education Physique et Sportive : 1

#### Les autres matières, spécifiques à une ou plusieurs spécialités, varient :

- la Langue Vivante 1 aura pour coefficient 2 dans les bacs pros du secteur de la production,
- les Mathématiques seront au coefficient 1,5 ou 2 (SN)
- les Sciences Physiques seront au coefficient 1,5 ou 2 (SN)

Les épreuves technologiques et pratiques sont évaluées en CCF, les coefficients sont élevés (12).

• Le chef d'œuvre : Les points sont multipliés par 2 et ajoutés ou soustraits à la moyenne des épreuves.

# Epreuves de contrôle (repêchage)

Les rattrapages se font sous la forme de deux oraux de 15 minutes chacun (plus préparation de 15 minutes à partir d'un sujet tiré au sort) en :

- Mathématiques ou Physique-Chimie ou Eco-gestion ou PSE

et

- Français ou Histoire-Géographie & EMC

Pour les candidats ajournés et qui ont obtenu :

- une note moyenne générale égale ou supérieure à 8 et inférieure à 10 sur 20 ;
- et une note égale ou supérieure à 10 sur 20 à l'épreuve qui évalue la pratique professionnelle.

À l'issue de l'épreuve de contrôle sont déclarés admis les candidats qui ont obtenu une note moyenne au moins égale à 10 sur 20

# Le calendrier des épreuves écrites

## **Mardi 18 juin 2024**

- Français : 08 H 30 11 H 30
- Histoire-géographie et Education civique : 14 H 00 16 H 30

## **Mercredi 19 juin 2024 2022**

- Prévention, santé et environnement : 09 H 30 – 11 H 30

- Économie-gestion :14 H 00 –16 H 00

Bac pro MSPC : Une épreuve supplémentaire (date communiquée ultérieurement)

# Le calendrier des résultats

### **Lundi 8 juillet à 10H00**

- Affichage des résultats au lycée Déodat de Séverac
- Récupération des relevés de notes

### **Mardi 9, Mercredi 10 et Jeudi 11 juillet** : Epreuves orales de contrôle

**Vendredi 12 juillet à partir de 14H00 :** Résultats des épreuves de contrôle.

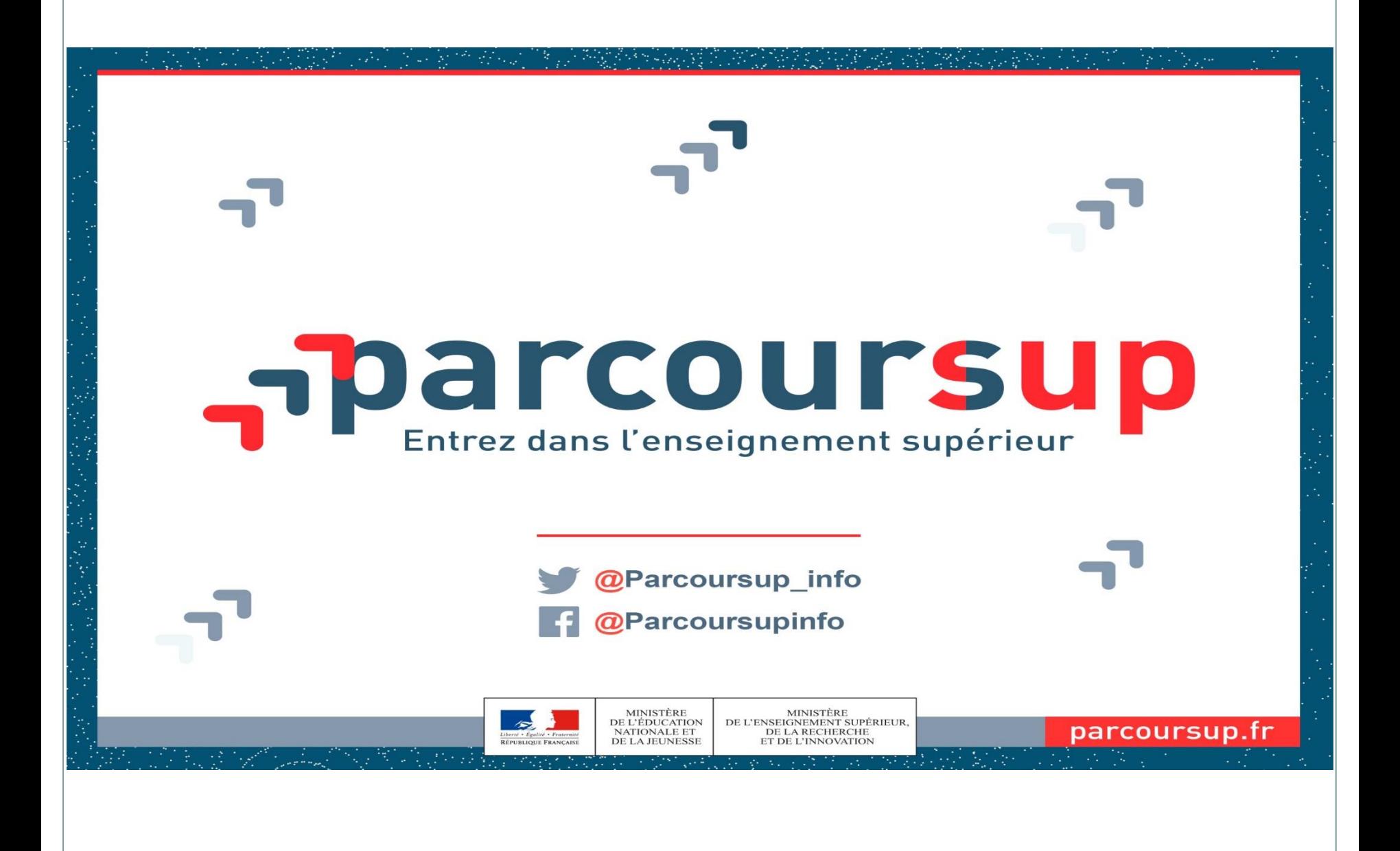

# **Procédure d'admission dans l'enseignement supérieur 2023/2024**

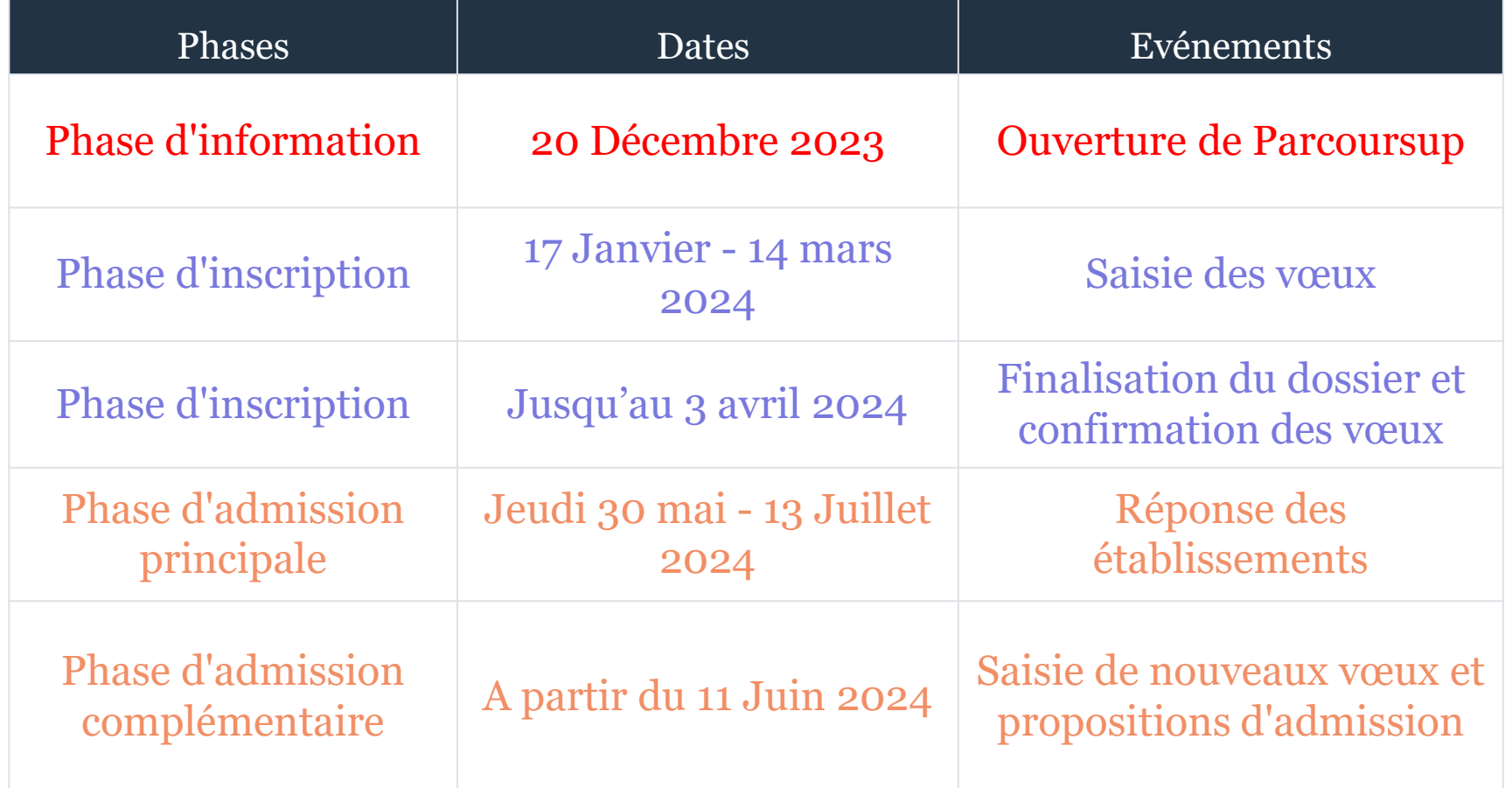

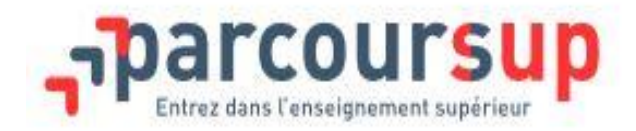

Créer son dossier

### **Vous créez votre dossier avec :**

- votre INE
- une adresse mail valide

Au cours de la création du dossier, un **numéro de dossier** vous sera attribué et il vous sera demandé de définir un **mot de passe**.

Conservez soigneusement ces 2 identifiants qui vous seront demandés à chaque nouvelle connexion à votre dossier. Ne les communiquez à personne car ils sont confidentiels.

**Vous pouvez télécharger l'application Parcoursup sur votre mobile** Pour **recevoir les notifications et alertes** durant la procédure **sur votre portable.**

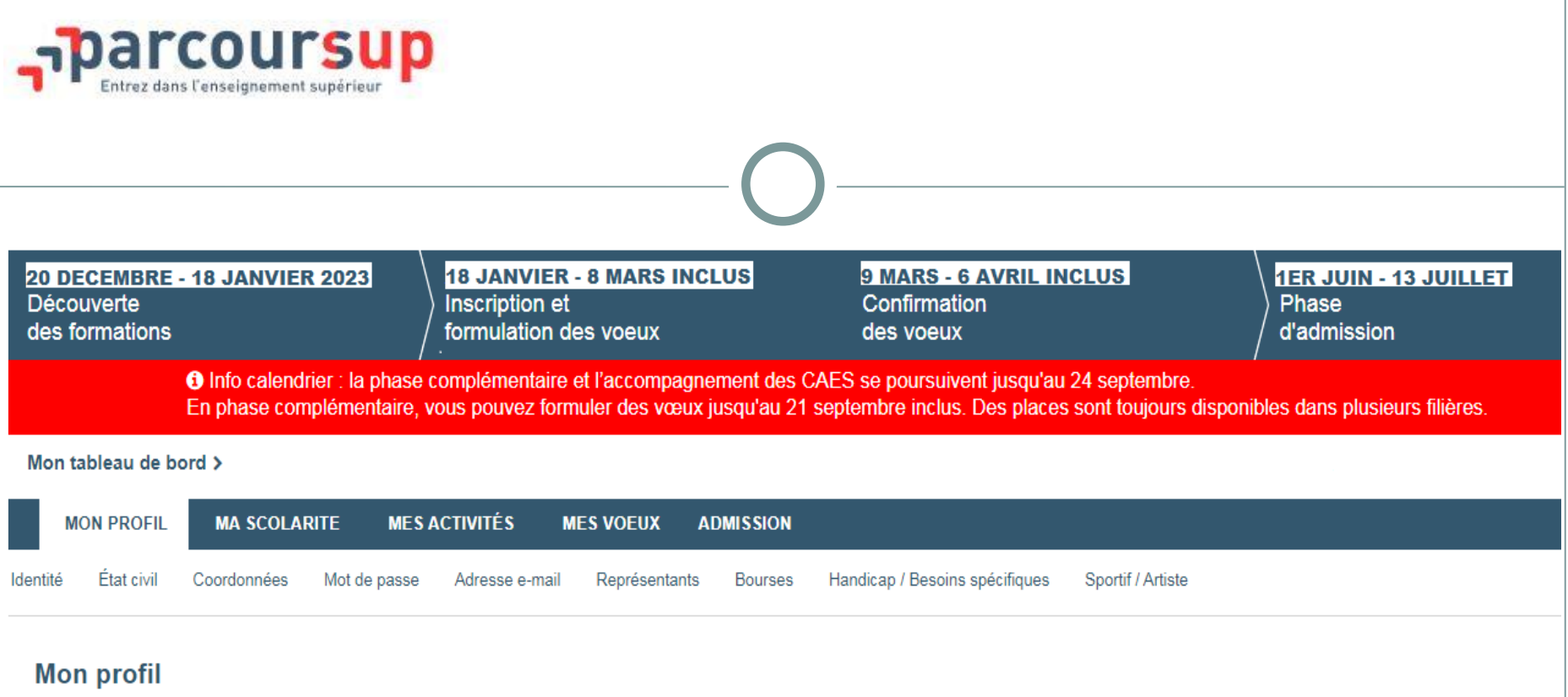

L'espace profil vous permet de consulter les informations de votre dossier d'inscription à tout moment : cliquez sur la rubrique appropriée dans le menu ci-dessus pour consulter les informations correspondantes. Vous pouvez également modifier ces informations jusqu'au 2 avril 2020, seules vos coordonnées resteront modifiables au delà de cette date.

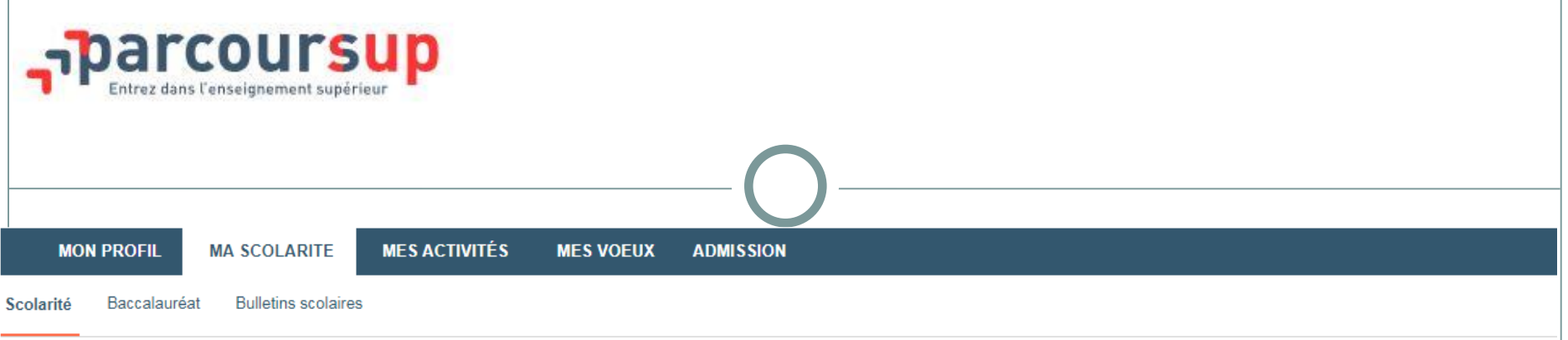

#### **Scolarité**

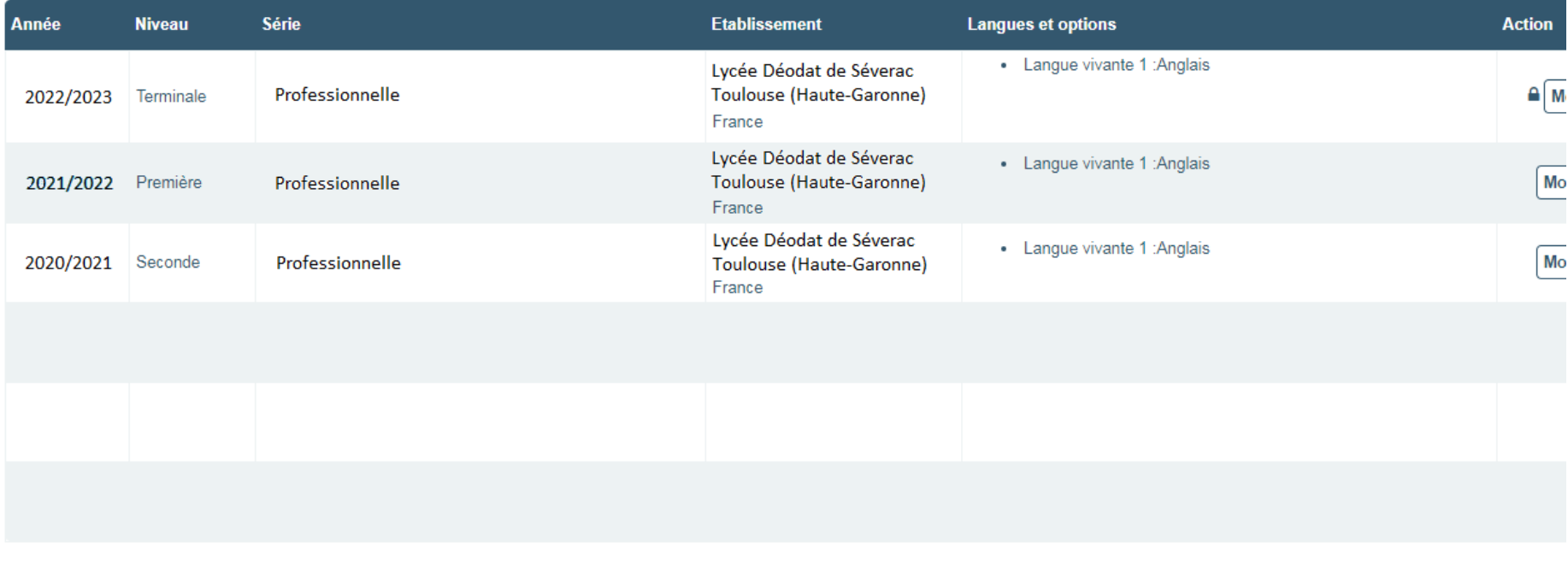

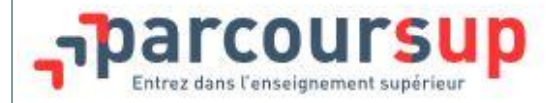

#### Activités et centres d'intérêt

Dans cette rubrique, vous pouvez faire part aux formations de vos activités et centres d'intérêt afin qu'elles puissent les prendre en compte lors de l'examen des vœux.

Cette rubrique vous permet de parler davantage de vous et de mettre en avant des qualités qui ne transparaissent pas dans vos bulletins scolaires. C'est un atout supplémentaire pour votre dossier. Cette rubri pas obligatoire mais nous invitons chaque candidat à la compléter.

Vous pouvez y mentionner des expériences ou des projets d'engagement menés dans votre lycée ou en dehors, des activités péri- ou extra-scolaires, des stages ou des emplois, toute pratique culturelle o sportive, des participations à des concours ou votre engagement au sein d'un dispositif d'ouverture sociale (cordées de la réussite, parcours d'excellence). Toutes les expériences comptent et peuvent être valo

Vous pouvez faire état de diplômes, d'attestations, de certifications. Dans ce cas, vous devrez pouvoir en justifier l'obtention ultérieurement, à la demande de la formation, en particulier au moment de l'inscription admin dans l'établissement choisi.

Vous pouvez compléter et modifier cette rubrique jusqu'au 6 avril 2023 (23h59, heure de Paris).

#### Mes expériences d'encadrement ou d'animation

Décrivez ici vos expériences d'encadrement ou d'animation (1500 caractères max.)

#### Mon engagement citoyen

Décrivez ici votre engagement citoyen ou bénévole dans une association, dans votre établissement ou un autre cadre (1500 caractères max.)

216

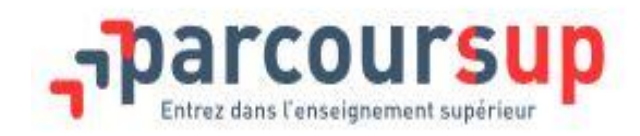

Saisir ses vœux

**- Du 17 janvier au 14 mars 2024 -**

- **- 10 vœux sous statut d'étudiant** / **10 vœux sous statut d'apprenti**
- **1 vœu** = 1 formation + 1 établissement

Certaines formations sont regroupées **en vœux multiples** (CPGE, licences, BTS, BUT, écoles d'ingénieurs, écoles de commerce…) composés de sous vœux.

- 10 sous vœux maximum par vœu **20 sous vœux maximum pour l'ensemble des vœux multiples**

- les vœux ne sont **pas classés.** 

## Exemple de vœux : le cas de Pierre

#### **BTS Maintenance des Systèmes**

- Lycée Déodat de Séverac à Toulouse
- Lycée La Borde Basse à Castres

1 vœu et 2 sous-vœux

### **Mention Complémentaire Technicien ascensoriste**

- Lycée Roland Garros à Toulouse
- Lycée Charles Peguy à Eysines

1 vœu et 2 sous-vœux

**Licence mention Mécanique à l'Université de Toulouse**

1 vœu

Dans le décompte total, Pierre a émis 3 vœux et 4 sous vœux

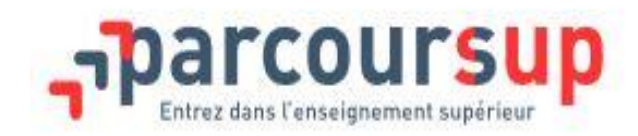

# 2ème étape : finalisation du dossier et validation des vœux

**- Jusqu'au 3 avril 2024 -**

**Pour que les vœux saisis deviennent définitifs sur Parcoursup, les lycéens doivent :** > **compléter leur dossier pour chaque vœu : saisie du projet de formation motivé, document(s) à joindre via la plateforme** > **confirmer leurs vœux**

**Date limite de confirmation des vœux : 3 avril 2024** > **si un vœu n'est pas confirmé après le 3 avril, il est supprimé**

**Rappel : impossible de saisir de nouveaux vœux après le 14 mars**

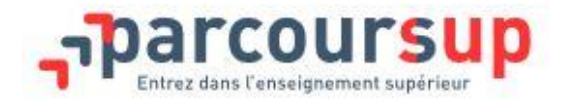

#### **Mes voeux**

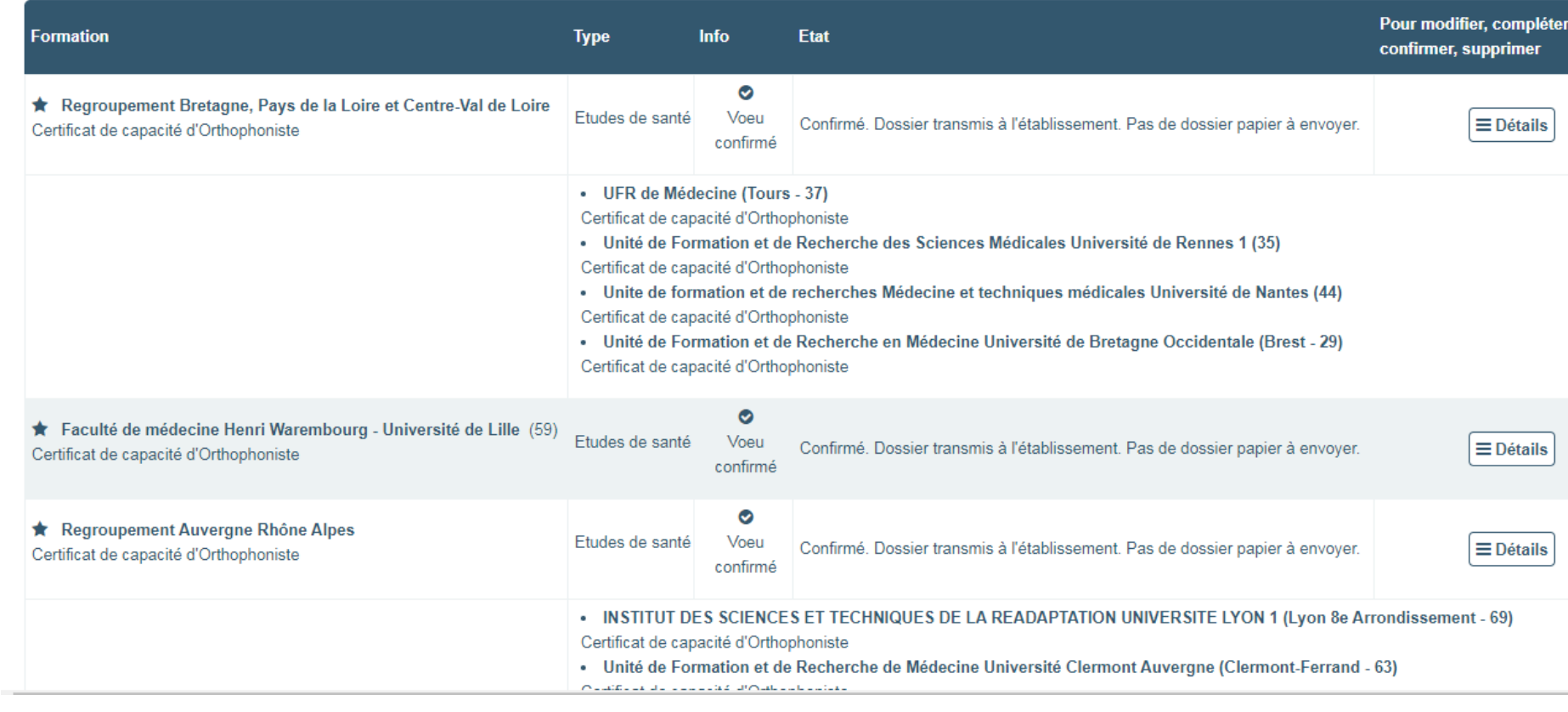

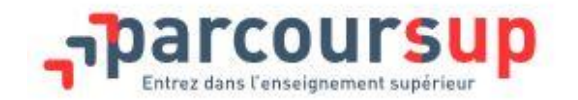

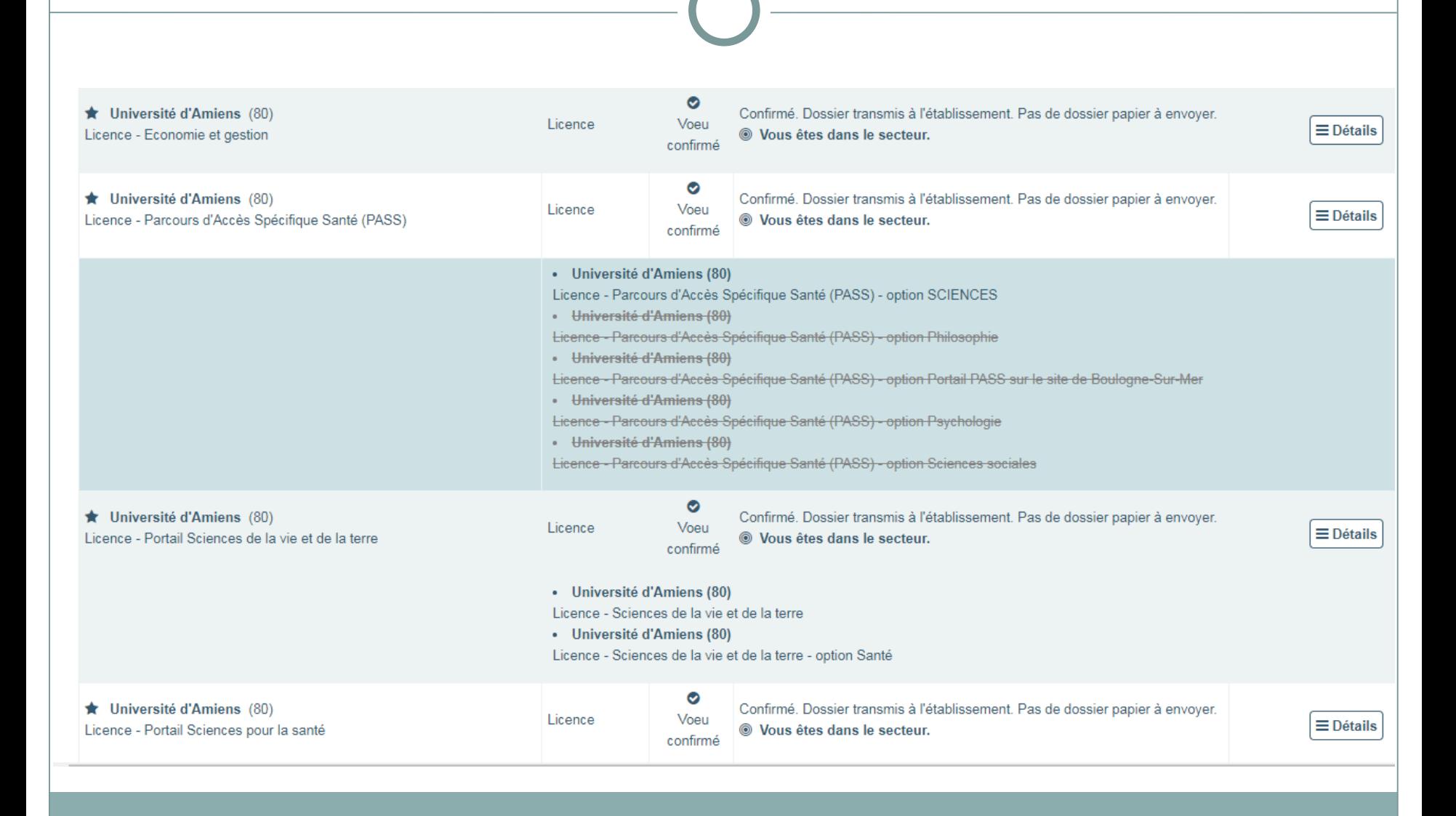

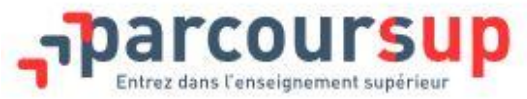

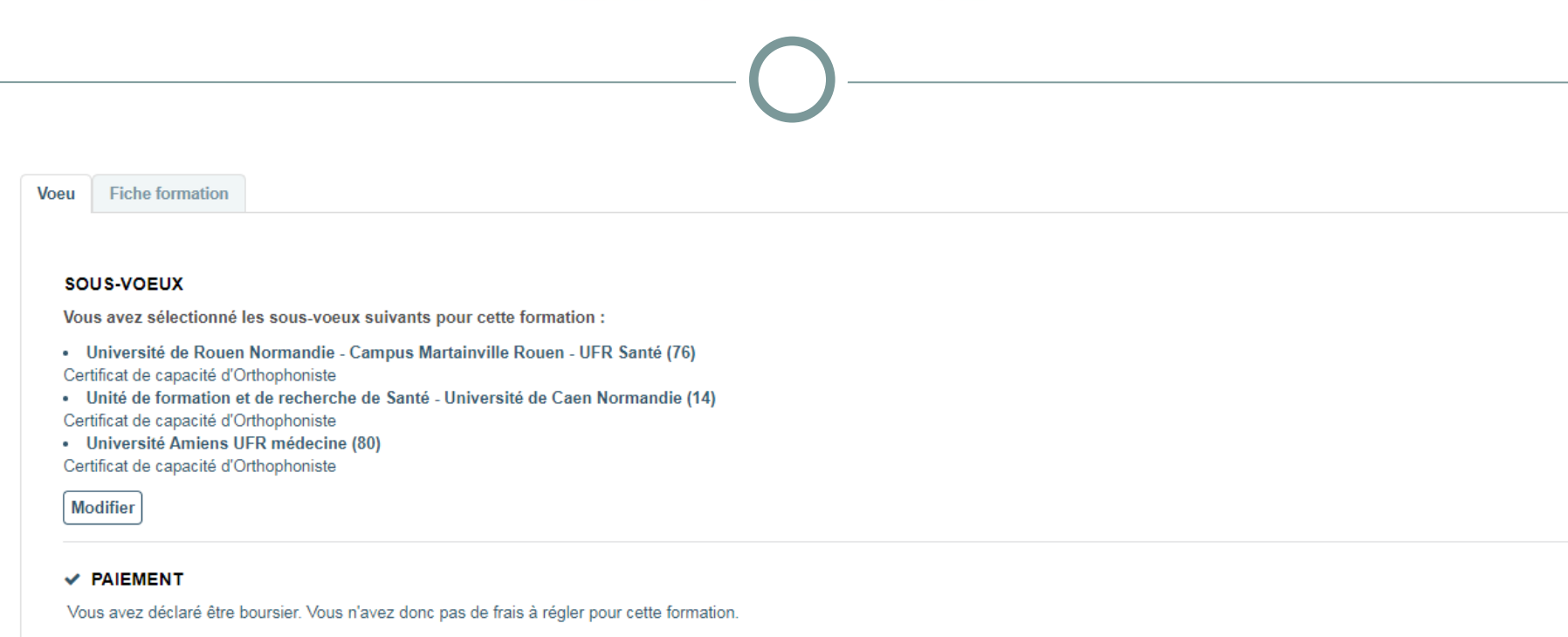

#### ← PROJET DE FORMATION MOTIVÉ

Le projet de formation motivé est renseigné.

Consulter

#### $\checkmark$  SAISIE DES BULLETINS

La saisie des bulletins scolaires en ligne est complète pour cette formation.

#### **√ FICHE AVENIR**

## 3ème étape : réception des propositions d'admission et réponses du lycéen

**- Du 30 mai au 12 juillet 2024 -**

**Le lycéen prend connaissance des décisions des établissements pour chacun de ses vœux et reçoit des propositions.**

**Quand une proposition arrive, une alerte est envoyée :**

- sur son portable par SMS et via l'application Parcoursup préalablement téléchargée
- dans sa messagerie électronique personnelle
- dans la messagerie intégrée à Parcoursup

**Interruption des propositions pendant les épreuves écrites du baccalauréat**

## 3ème étape : réception des propositions d'admission et réponses du lycéen  $\rightarrow$  EXEMPLE

### **Pour une formation sélective (CPGE, BTS, BUT, écoles…)**

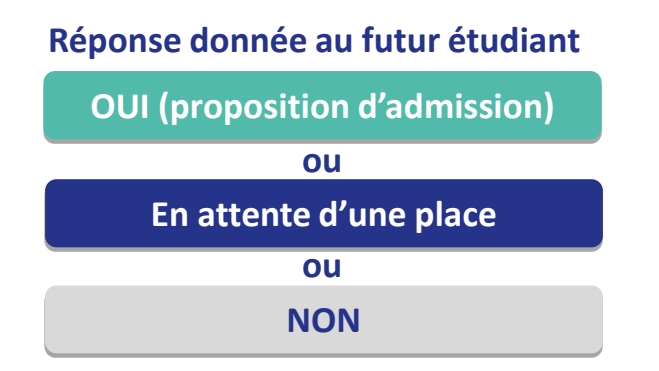

Consultation des **Propositions à** partir du 1er juin

### $\Theta$  **Pour une formation non sélective (licence)**

**MINISTÈRI** 

DE L'ENSEIGNEMENT SUPÉRIEUR.

**ET DE L'INNOVATION** 

DE LA RECHERCHE

**MINISTÈRE** 

DE L'ÉDUCATION

**NATIONALE** 

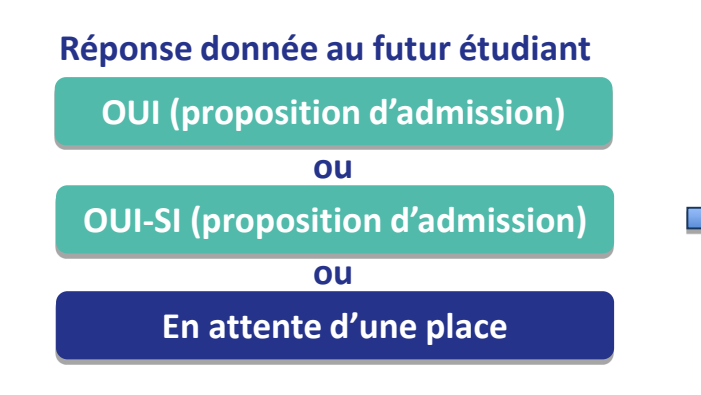

**oui – si : le lycéen se voit proposer un parcours de formation personnalisé pour se renforcer dans les compétences attendues et se donner toutes les chances de réussir**

## 3ème étape : réception des propositions d'admission et  $r$ éponses du lycéen  $\rightarrow$  EXEMPLE

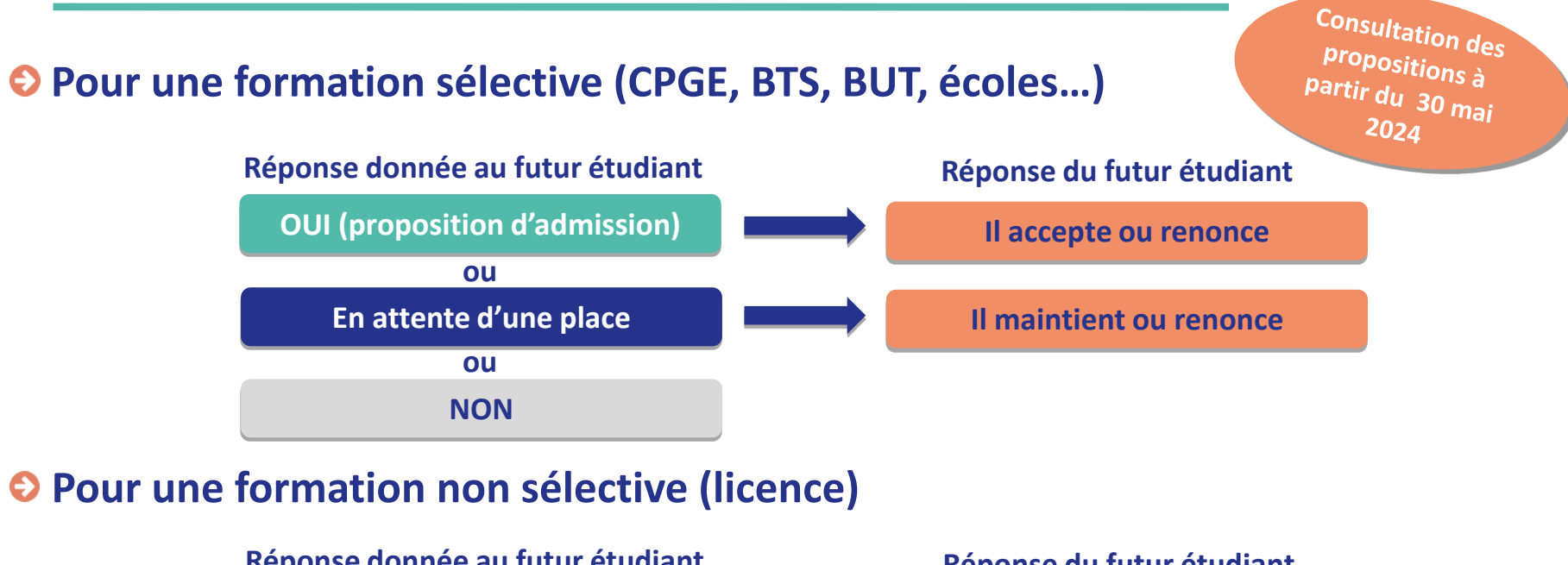

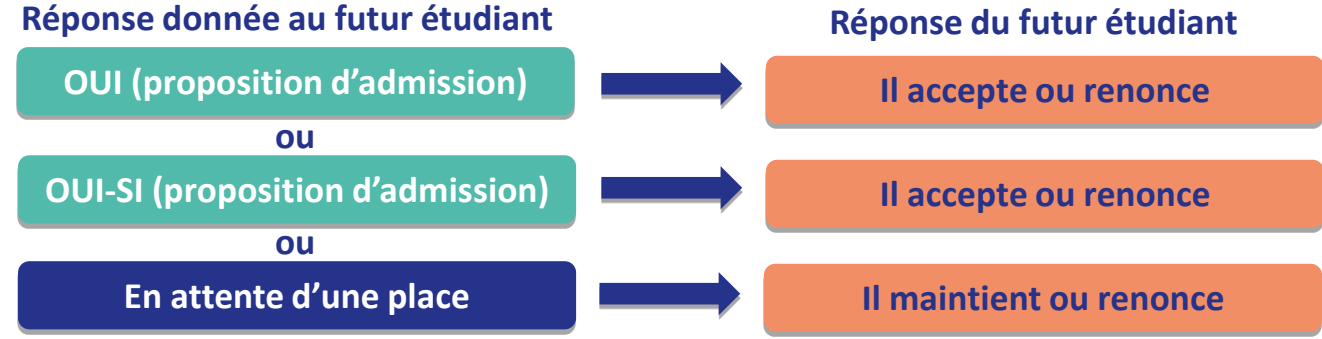

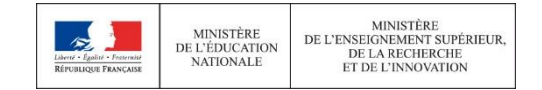

**PLAN ÉTUDIANTS personnalisé** pour se renforcer dans les compétences attendues **oui – si :** le lycéen se voit proposer un **parcours de formation**  et se donner toutes les chances de réussir

## **Comment répondre aux propositions reçues ?**

- > **Le lycéen reçoit plusieurs propositions d'admission (oui ou oui-si):**
- il doit accepter **une seule proposition** parmi celles-ci et renoncer **aux autres propositions d'admission** qu'il a reçues, pour ne pas monopoliser les places
- s'il le souhaite, ses **autres vœux en attente sont maintenus**
- **il consulte les modalités d'inscription administrative** de la formation acceptée
- > **Le lycéen ne reçoit que des réponses « en attente » :**
- **des places vont se libérer** au fur et à mesure que les autres candidats vont renoncer à leurs vœux. Ces vœux sont automatiquement conservés.

#### > **Le lycéen ne reçoit aucune proposition d'admission**

- il peut demander un accompagnement dans son lycée ou au Centre d'Information et d'Orientation (CIO) s'il n'a reçu que des réponses négatives de la part de formation sélectives (BTS,BUT ...)
- il peut formuler de nouveaux vœux dans des formations disposant de places pendant la **phase complémentaire du 11 juin au 12 septembre**
- il peut solliciter, après les résultats du baccalauréat, l'accompagnement de la Commission d'Accès à l'Enseignement Supérieur de son académie pour l'aider à trouver une formation qui lui convient

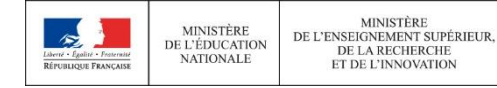

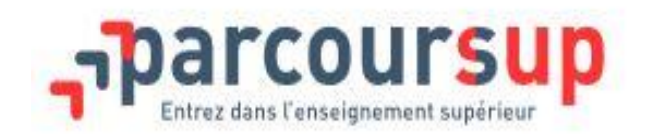

4ème étape : inscription administrative dans l'établissement d'accueil

**Après avoir accepté la proposition d'admission de son choix, le futur étudiant doit effectuer son inscription administrative dans l'établissement qu'il va intégrer**

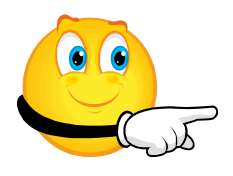

**Suivre les modalités d'inscription indiquées sur Parcoursup** 

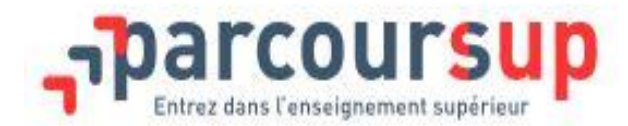

# la phase complémentaire

**A partir de mi-juin**

La phase complémentaire permet aux inscrits sur Parcoursup de consulter les formations qui disposent de places vacantes. De nouveaux vœux pour des formations disposant de places vacantes peuvent alors être formulés.

## **Ressources**

### **ORGANISATION DES ETUDES SUPERIEURES**

**https://www.onisep.fr/Choisir-mes-etudes/Apres-le-bac/Organisation-des-etudes-superieures**

### **FICHES DIPLOMES BTS / BUT**

**http://www.cio-ly34.xyz/fiches.html**

### **LICENCES**

**https://www.ut-capitole.fr/accueil/formations/nos-diplomes/licences**

**https://www.univ-tlse2.fr/accueil/formation-insertion/decouvrir-nos-formations/les-licencesgenerales-2021-2025**

**https://www.univ-tlse3.fr/licences-2**

### **ORIENTATION**

**https://www.terminales2022-2023.fr/ https://revisions.clubetudiant.com/**

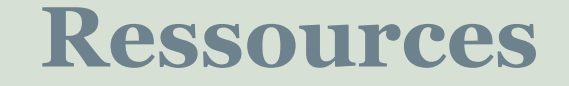

### **TROUVER SA VOIE**

**https://www.onisep.fr/Decouvrir-les-metiers#Des-metiers-par-secteur**

**TEST D'INTERETS (Travail avec les Psy-EN)**

**https://www.parcoureo.fr/**

**Journées Portes Ouvertes : https://jpo.onisep.fr/?toulouse**

## **Pour vous aider**

- **www.monorientationenligne.fr**
- **Le numéro vert 0800 400 070**
- **La Rubrique « Contact » du site Parcoursup**
- **Madame LAPORTE**

**Psychologue de l'Education Nationale en charge de l'Orientation au lycée Déodat**

- **→ Prise de RDV à la vie scolaire**
- **CIO du Mirail : 58 allée de Bellefontaine – 31100 TOULOUSE 05.67.52.41.63.**